## Cheatography

**Config Java**

stalled jres

**Config** web brow windows>web br

**config server**

**configure build path**

pe" CONTENT="

## Eclipse Configuration Cheat Sheet by [Jianmin](http://www.cheatography.com/taotao/) Feng (taotao) via [cheatography.com/79308/cs/19451/](http://www.cheatography.com/taotao/cheat-sheets/eclipse-configuration)

missing end tag for "http:"

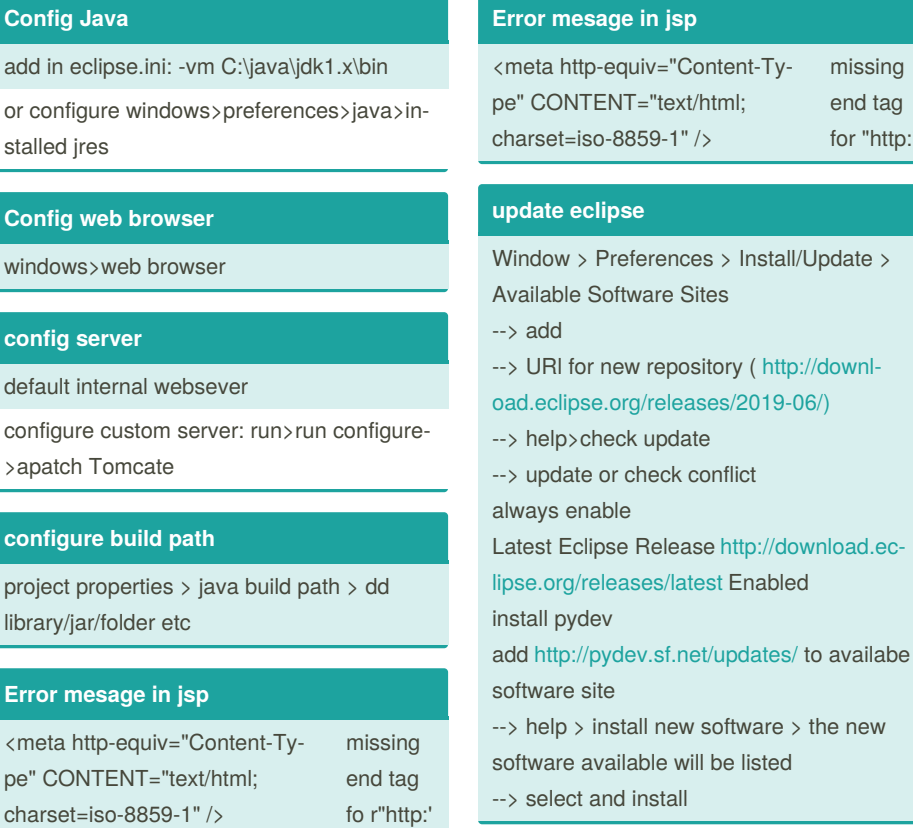

By **Jianmin Feng** (taotao) [cheatography.com/taotao/](http://www.cheatography.com/taotao/) Not published yet. Last updated 17th June, 2019. Page 1 of 1.

Sponsored by **Readable.com** Measure your website readability! <https://readable.com>